## **DEVOIR MAISON n<sup>o</sup> 7 Correction France 2005**

-------------------

## o

La fonction *f* est définie sur l'intervalle [0 ; +∞[ par

 $f(x) = (20x + 10)e^{-\frac{1}{2}x}$ .

xcas

## $f(x):= (20x+10)*exp(-1/2*x);$

On note  $\mathscr C$  la courbe représentative de la fonction  $f$  dans un repère orthonormal  $(0; \vec{\tau}, \vec{j})$  (unité graphique 1 cm).

1. Étudier la limite de la fonction  $f$  en + $\infty$ .

Une étude directe de la limite fait apparaître une forme indéterminée. Pour la lever, on développe l'expression de  $f(x)$ .

 $developper(f(x));$ 

 $20 \cdot x \cdot e^{\frac{x}{-2}} + 10 \cdot e^{\frac{x}{-2}}$ 

xcas

On devra ensuite utiliser les limites du cours

$$
\lim_{X \to -\infty} e^X = 0 \quad \text{et} \quad \lim_{X \to -\infty} X e^X = 0
$$

pour prouver par somme des limites, que

```
limite(f(x),x,+infinity);
```
 $\Omega$ 

xcas

2. Étudier les variations de la fonction  $f$  et dresser son tableau de variations.

On calcule *f* 0 (*x*) en utilisant la dérivée d'un produit.

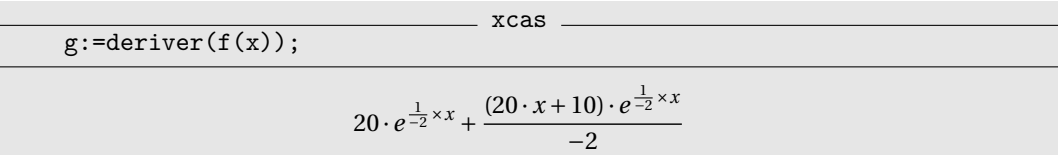

On factorise  $f'(x)$ 

factoriser(g);

 $(- (5 \cdot (2 \cdot x - 3))) \cdot e^{\frac{1}{-2} \times x}$ 

xcas

On résout  $f'(x) = 0$ 

```
resoudre(g=0,x);
```
<sub>-</sub> xcas -

**Lycée Paul Valéry**

On détermine le signe de  $f'(x)$ 

$$
\begin{array}{c|c}\n \hline\n \text{resource}(g>0,x);\n\end{array}\n \quad\n \begin{array}{c}\n \text{xcas}\n \hline\n \text{[}x<\left(\frac{3}{2}\right)]\n \end{array}
$$

On obtient alors le tableau de variations suivant :

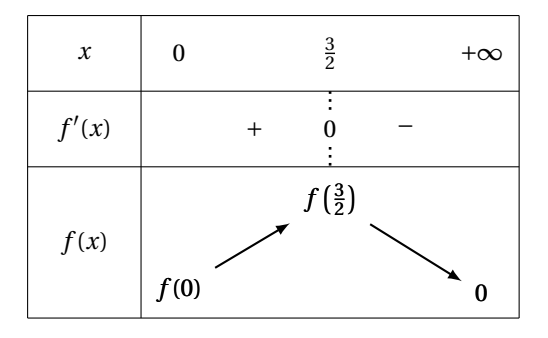

avec

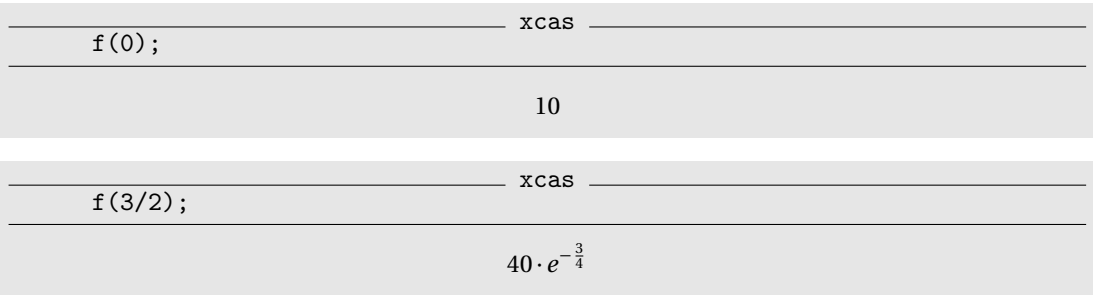

3. Établir que l'équation *f* (*x*) = 10 admet une unique solution strictement positive α dans l'intervalle ]0 ; +∞[. Donner une valeur décimale approchée à 10−<sup>3</sup> près de α.

On a

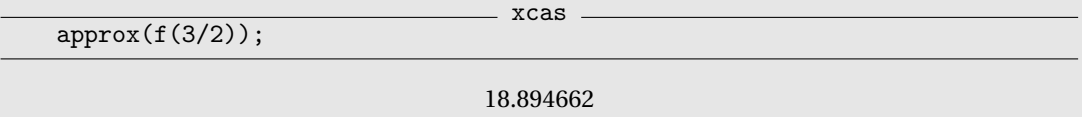

d'où le tableau suivant montrant l'existance et l'unicité de la solution sur ]0;+∞[ :

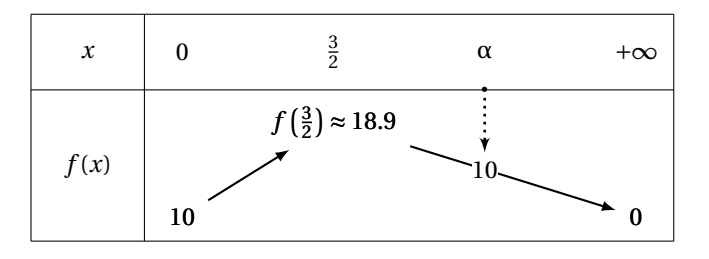

 $fsolve(f(x)=10,x,4.5);$ 

4.673326

xcas

4. Tracer la courbe  $\mathscr C$ .

<span id="page-2-0"></span>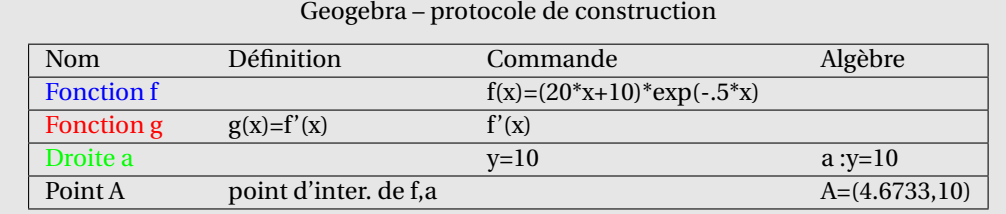

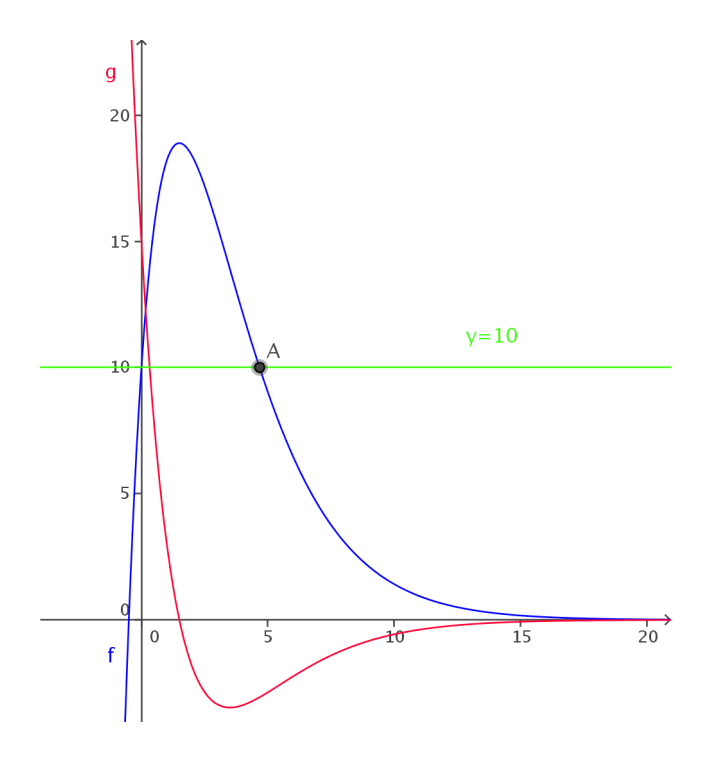